# Arduino Programming Part 1

# ME 120

Mechanical and Materials Engineering Portland State University http://web.cecs.pdx.edu/~me120

ME 400 Andrian December

# Overview

# Arduino Environment

Basic code components

- Two required functions: startup() and loop()
- Variables
- Calling built-in functions

ME 120: Arduino Programming

# References

#### These notes borrow from

- Arduino web site
  - http://arduino.cc/en/Guide/Environment
  - http://arduino.cc/en/Tutorial/HomePage
- Adafruit tutorial #1 and 2
  - http://www.ladyada.net/learn/arduino/lesson2.html
- Leah Buechley's Introduction to Arduino
  - http://web.media.mit.edu/~leah/LilyPad/03\_arduino\_intro.html

ME 120: Arduino Programmin

#### Arduino Web Site References

Overview of the development environment

http://www.arduino.cc/en/Guide/Environment

#### Language reference

http://arduino.cc/en/Reference/HomePage

#### Code tutorials

http://arduino.cc/en/Tutorial/HomePage

ME 120: Arduino Programming

#### **Basic Process**

#### Design the circuit:

- What are electrical requirements of the sensors or actuators?
- Identify analog inputs (sensors)
- \* Identify digital inputs & outputs (buttons, LEDs, relays)

# Write the code

- Build incrementally
  - Get the simplest piece to work first
  - Add complexity and test at each stage
     Save and Backup frequently
- Use variables, not constants
- Comment liberally

ME 120: Arduino Programming

# Writing and Downloading Code

Write sketch on PC

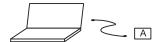

Download sketch to Arduino

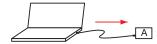

ME 120: Arduino Programming

| Running Code While Tethered                                                                                                    |   |
|----------------------------------------------------------------------------------------------------|---|
|                                                                                                    |   |
| Run sketch on Arduino and send data back to PC  Arduino interacts with its environment   Arduino interacts with its environment   Arduino interacts with   Arduino interacts with   Arduino interacts wit |   |
|                                                                                                    |   |
|                                                                                                    |   |
|                                                                                                    |   |
| ME 120: Arduino Programming 7                                                                                                    |   |
|                                                                                                    |   |
|                                                                                                    |   |
| Running Code Stand-Alone                                                                                                    |   |
| Running Gode Gland Mone                                                                                                    |   |
| Run Arduino in stand alone mode  Arduino interacts with its environment and runs on battery power                                                                                                    |   |
|                                                                                                    |   |
|                                                                                                    |   |
|                                                                                                    |   |
|                                                                                                    |   |
| ME 120: Arduino Programming 8                                                                                                    |   |
|                                                                                                    |   |
|                                                                                                    |   |
| Open the example sketch, blink.ino                                                                                                    | - |
|                                                                                                    |   |
|                                                                                                    | - |
|                                                                                                    |   |
|                                                                                                    |   |
|                                                                                                    |   |

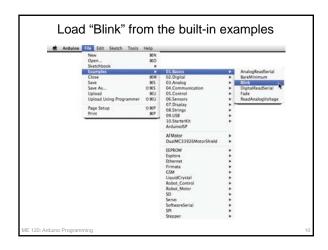

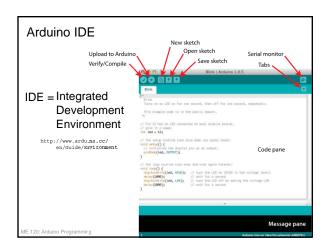

Common Code Structure

ME 120: Ardulino Programming 12

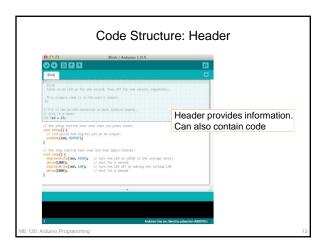

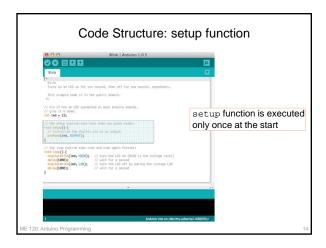

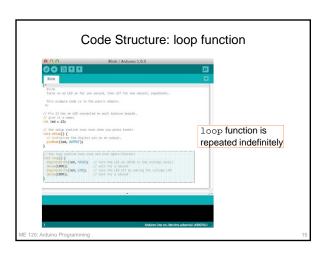

# Details of the Blink Code ME 120: Arduino Programming 16

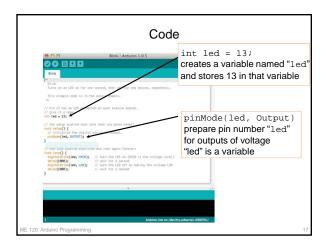

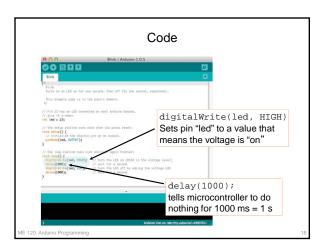

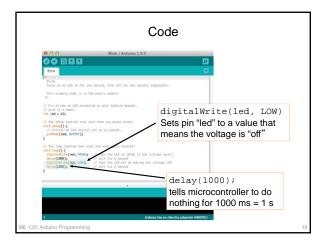